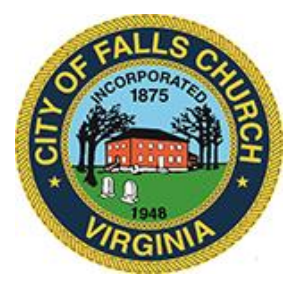

## Economic Development Authority Agenda

## Virtual Meeting Link:

[https://teams.microsoft.com/dl/launcher/launcher.html?url=%2F\\_%23%2Fl%2Fmeetup](https://teams.microsoft.com/dl/launcher/launcher.html?url=%2F_%23%2Fl%2Fmeetup-join%2F19%3Ameeting_MjA2ZTkwZGQtM2U0My00OThiLTk0ZTYtNDgzYjVmYmQ2ZTZm%40thread.v2%2F0%3Fcontext%3D%257b%2522Tid%2522%253a%252273ba5b04-4ace-4ae3-a6b2-65cbc403418b%2522%252c%2522Oid%2522%253a%2522c0ccb9ec-7d9b-4f2b-a373-2bf4894593e2%2522%257d%26anon%3Dtrue&type=meetup-join&deeplinkId=665809e2-f86d-4a59-aa92-0477a04e87bb&directDl=true&msLaunch=true&enableMobilePage=true&suppressPrompt=true)[join%2F19%3Ameeting\\_MjA2ZTkwZGQtM2U0My00OThiLTk0ZTYtNDgzYjVmYmQ2ZTZm%40thr](https://teams.microsoft.com/dl/launcher/launcher.html?url=%2F_%23%2Fl%2Fmeetup-join%2F19%3Ameeting_MjA2ZTkwZGQtM2U0My00OThiLTk0ZTYtNDgzYjVmYmQ2ZTZm%40thread.v2%2F0%3Fcontext%3D%257b%2522Tid%2522%253a%252273ba5b04-4ace-4ae3-a6b2-65cbc403418b%2522%252c%2522Oid%2522%253a%2522c0ccb9ec-7d9b-4f2b-a373-2bf4894593e2%2522%257d%26anon%3Dtrue&type=meetup-join&deeplinkId=665809e2-f86d-4a59-aa92-0477a04e87bb&directDl=true&msLaunch=true&enableMobilePage=true&suppressPrompt=true) [ead.v2%2F0%3Fcontext%3D%257b%2522Tid%2522%253a%252273ba5b04-4ace-4ae3-a6b2-](https://teams.microsoft.com/dl/launcher/launcher.html?url=%2F_%23%2Fl%2Fmeetup-join%2F19%3Ameeting_MjA2ZTkwZGQtM2U0My00OThiLTk0ZTYtNDgzYjVmYmQ2ZTZm%40thread.v2%2F0%3Fcontext%3D%257b%2522Tid%2522%253a%252273ba5b04-4ace-4ae3-a6b2-65cbc403418b%2522%252c%2522Oid%2522%253a%2522c0ccb9ec-7d9b-4f2b-a373-2bf4894593e2%2522%257d%26anon%3Dtrue&type=meetup-join&deeplinkId=665809e2-f86d-4a59-aa92-0477a04e87bb&directDl=true&msLaunch=true&enableMobilePage=true&suppressPrompt=true) [65cbc403418b%2522%252c%2522Oid%2522%253a%2522c0ccb9ec-7d9b-4f2b-a373-](https://teams.microsoft.com/dl/launcher/launcher.html?url=%2F_%23%2Fl%2Fmeetup-join%2F19%3Ameeting_MjA2ZTkwZGQtM2U0My00OThiLTk0ZTYtNDgzYjVmYmQ2ZTZm%40thread.v2%2F0%3Fcontext%3D%257b%2522Tid%2522%253a%252273ba5b04-4ace-4ae3-a6b2-65cbc403418b%2522%252c%2522Oid%2522%253a%2522c0ccb9ec-7d9b-4f2b-a373-2bf4894593e2%2522%257d%26anon%3Dtrue&type=meetup-join&deeplinkId=665809e2-f86d-4a59-aa92-0477a04e87bb&directDl=true&msLaunch=true&enableMobilePage=true&suppressPrompt=true) [2bf4894593e2%2522%257d%26anon%3Dtrue&type=meetup-join&deeplinkId=665809e2-f86d-4a59](https://teams.microsoft.com/dl/launcher/launcher.html?url=%2F_%23%2Fl%2Fmeetup-join%2F19%3Ameeting_MjA2ZTkwZGQtM2U0My00OThiLTk0ZTYtNDgzYjVmYmQ2ZTZm%40thread.v2%2F0%3Fcontext%3D%257b%2522Tid%2522%253a%252273ba5b04-4ace-4ae3-a6b2-65cbc403418b%2522%252c%2522Oid%2522%253a%2522c0ccb9ec-7d9b-4f2b-a373-2bf4894593e2%2522%257d%26anon%3Dtrue&type=meetup-join&deeplinkId=665809e2-f86d-4a59-aa92-0477a04e87bb&directDl=true&msLaunch=true&enableMobilePage=true&suppressPrompt=true) [aa92-0477a04e87bb&directDl=true&msLaunch=true&enableMobilePage=true&suppressPrompt=true](https://teams.microsoft.com/dl/launcher/launcher.html?url=%2F_%23%2Fl%2Fmeetup-join%2F19%3Ameeting_MjA2ZTkwZGQtM2U0My00OThiLTk0ZTYtNDgzYjVmYmQ2ZTZm%40thread.v2%2F0%3Fcontext%3D%257b%2522Tid%2522%253a%252273ba5b04-4ace-4ae3-a6b2-65cbc403418b%2522%252c%2522Oid%2522%253a%2522c0ccb9ec-7d9b-4f2b-a373-2bf4894593e2%2522%257d%26anon%3Dtrue&type=meetup-join&deeplinkId=665809e2-f86d-4a59-aa92-0477a04e87bb&directDl=true&msLaunch=true&enableMobilePage=true&suppressPrompt=true)

## Tuesday January  $5<sup>th</sup>$ , 2020 @ 7 PM

NOTICE: This meeting will be held pursuant to and in compliance with the Virginia Freedom of Information Act, Section 2.2-3708.2 and state and local legislation adopted to allow for continued government operation during the COVID-19 declared emergency. All participating members of the Economic Development Authority will be present at this meeting through electronic means. All members of the public may view this electronic meeting via the meeting link listed above and in the City's website calendar.

Public comments may be submitted to [vweiner@fallschurchva.gov](mailto:vweiner@fallschurchva.gov) until January  $4<sup>th</sup>$ , 2021 at 8:00 pm. All comments will be provided to the EDA members.

PLEASE NOTE: This meeting will be conducted using Microsoft Teams. Don't have the Teams app? You can still join a Teams meeting. See the instructions attached to this meeting agenda. Please email vweiner@fallschurchva.gov if you need assistance with installation. During the meeting, staff will likely not be available to assist with installation.

- 1. Call to order
- 2. Roll call and virtual meeting notice
- 3. Approval of December 1<sup>st</sup> EDA Minutes
	- a. Link to EDA Minutes: [https://www.fallschurchva.gov/DocumentCenter/View/13685/Draft-December-EDA-](https://www.fallschurchva.gov/DocumentCenter/View/13685/Draft-December-EDA-Minutes)**[Minutes](https://www.fallschurchva.gov/DocumentCenter/View/13685/Draft-December-EDA-Minutes)**
- 4. City Manager Wyatt Shields with an update on the Falls Church Gateway Partners proposed changes to the West Falls project (next to new George Mason High School/West Falls Church metro)
- 5. Proposed Special Exception (SE) Primary Criteria update presentation from Susan Ingraham Bell, Senior Planning Consultant
	- a. EDA summary memo on SE proposed update: <https://www.fallschurchva.gov/DocumentCenter/View/13687/SE-Memo-for-EDA>
	- b. Full Staff Report: [https://www.fallschurchva.gov/DocumentCenter/View/13686/SE-](https://www.fallschurchva.gov/DocumentCenter/View/13686/SE-Amendment-staff-report)[Amendment-staff-report](https://www.fallschurchva.gov/DocumentCenter/View/13686/SE-Amendment-staff-report)
	- c. SE Proposal Attachment Project Map: [https://www.fallschurchva.gov/DocumentCenter/View/13688/SE-Amendment-](https://www.fallschurchva.gov/DocumentCenter/View/13688/SE-Amendment-Attachment-1---Project-Map)[Attachment-1---Project-Map](https://www.fallschurchva.gov/DocumentCenter/View/13688/SE-Amendment-Attachment-1---Project-Map)
- 6. Update from EDA Chair Bob Young on the January  $4<sup>th</sup>$  City Council Work Session on the Broad and Washington project (links to related documents here:
	- a. Link to the 4th submission: [http://www.fallschurchva.gov/1648/Broad-Washington-](http://www.fallschurchva.gov/1648/Broad-Washington-Project)[Project](http://www.fallschurchva.gov/1648/Broad-Washington-Project) (need to scroll pretty far down page to find ...)
	- b. Revised Voluntary Concessions that were discussed: [http://www.fallschurchva.gov/DocumentCenter/View/13662/5-Redlined-Voluntary-](http://www.fallschurchva.gov/DocumentCenter/View/13662/5-Redlined-Voluntary-Concessions-8_10-12_17-Comparison)[Concessions-8\\_10-12\\_17-Comparison](http://www.fallschurchva.gov/DocumentCenter/View/13662/5-Redlined-Voluntary-Concessions-8_10-12_17-Comparison)
- 7. Kaiser Signage Update
- 8. Wayfinding signage BID Update

Join a Teams meeting on a phone or tablet

- 1. Click the meeting link provided.
- 2. Download the Teams app for your device when prompted:
	- Type in your name.
	- Choose the audio and video settings you want.
- 3. Select Join now.

4. Depending on meeting settings, you'll get in right away, or go to a lobby where someone in the meeting can admit you.

Join a Teams meeting on the web or through a web browser on a phone or tablet

Don't have the Teams app? You can still join a Teams meeting.

- 1. Click or copy and paste the meeting link provided.
- 2. You have two choices:
	- Download the Windows app: Download the Teams app.
	- Join on the web instead: Join a Teams meeting on the web.
- 3. Type in your name.
- 4. Choose the audio and video settings you want.
- 5. Select Join now.

6. Depending on meeting settings, you'll get in right away, or go to a lobby where someone in the meeting can admit you.